## **Leitfaden: Aufgaben bei einer Unternehmensgründung / -übernahme**

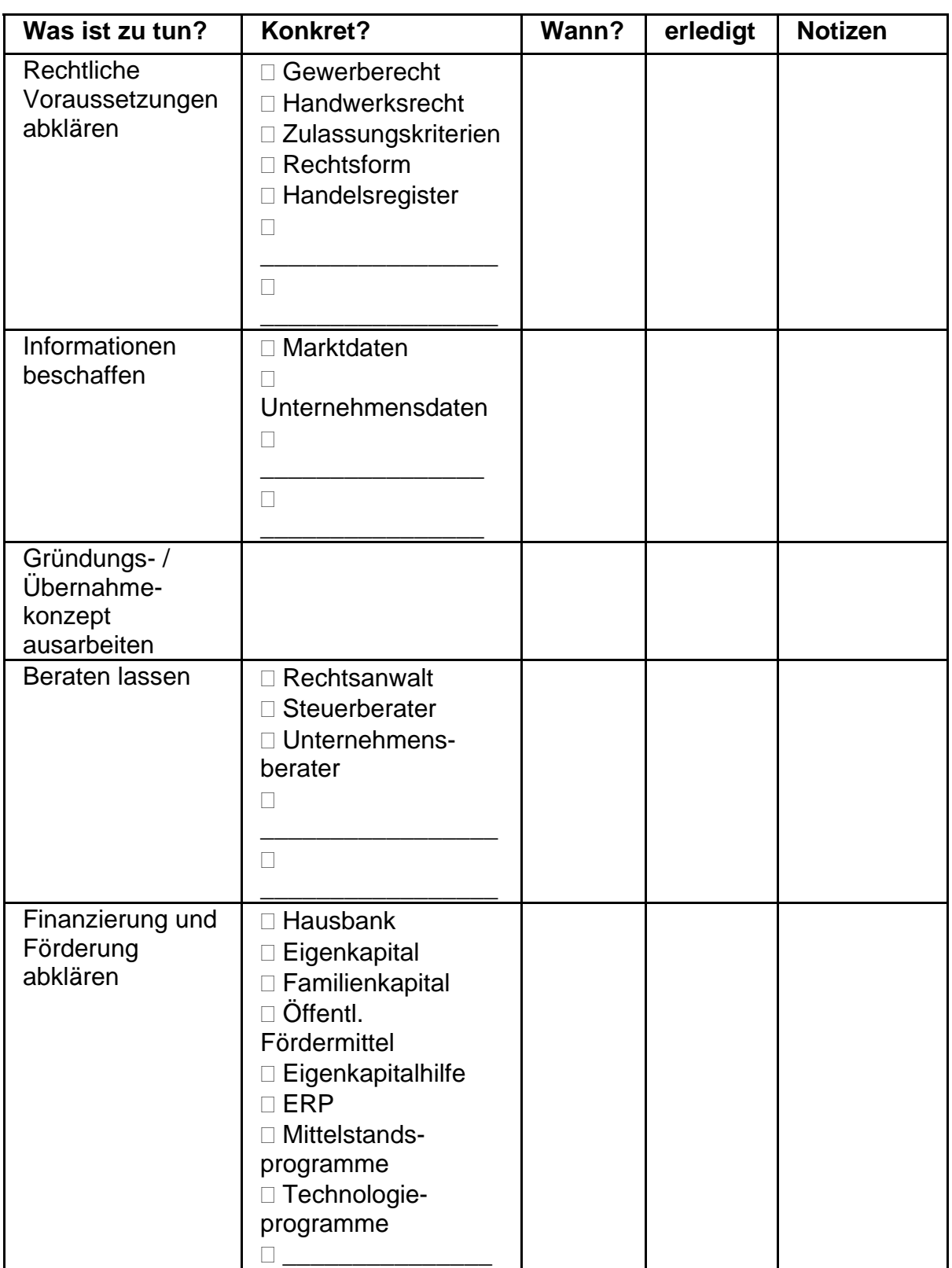

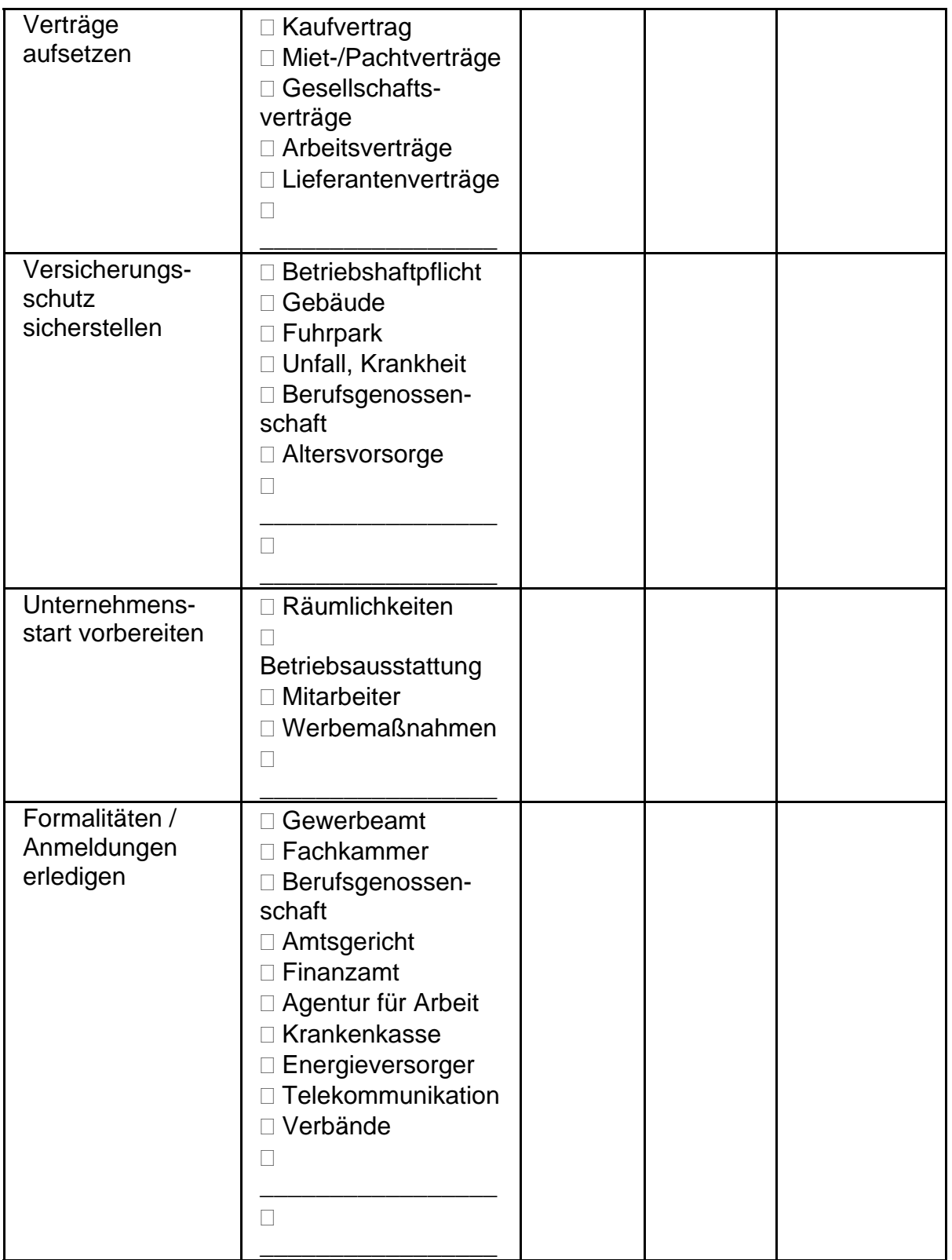

**Copyright by<http://www.investoren-beteiligung.de/>**